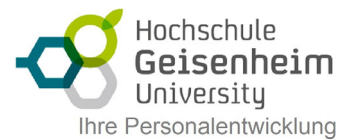

# Microsoft OneNote

Lernen Sie alles Wissenswerte zum Umgang mit OneNote gezielt kennen. Wir erklären anhand anschaulicher Beispiele und vieler Visualisierungen die wichtigsten Funktionen, um das Programm für die eigenen Aufgaben effizient nutzen zu können. Hierbei wird unter anderem auf das Sammeln von Inhalten unterschiedlichster Dateiformate in OneNote, auf die Anbindung an andere Office-Produkte und auf das Arbeiten im Team eingegangen. Das neu erworbene Wissen wird im Seminar anhand von Praxisübungen aus dem Geschäfts- und Unternehmensbereich permanent geübt.

## **OneNote kennenlernen**

- Was ist OneNote?
- Einsatzmöglichkeiten von OneNote
- OneNote starten
- Die Benutzeroberfläche kennenlernen
- Was ist neu in OneNote?

# **Erste Schritte mit OneNote**

- Fin neues Notizbuch erstellen
- Abschnitte erstellen und bearbeiten
- Abschnittsgruppen anlegen
- Seiten erstellen
- Unterseiten verwenden
- Mit Seiten arbeiten
- Optionen für das Drucken und die Anzeige einrichten

## **Inhalte erfassen**

- Text erfassen
- Umgang mit Containern
- Tabellen verwenden
- Zeichnungen erstellen
- Bilder, Grafiken und Scans einfügen
- Größe und Ausrichtung von Bildern anpassen
- Audionotizen aufzeichnen

#### **Inhalte verwenden**

- Was ist eine Kategorie?
- Kategorien verwenden
- Mit Kategorien arbeiten
- Suchen und Finden
- Drucken
- Inhalte aus OneNote exportieren

#### **Integration anderer Office-Apps**

- Ausdrucke an OneNote senden
- Dateien einfügen
- Verknüpfte Notizen verwenden
- Zusammenspiel mit Outlook

# **Im Team arbeiten**

- Ein Notizbuch freigeben
- Benutzerinformationen festlegen
- Gemeinsame Arbeit an einer Seite
- Autoreninformationen nutzen
- Abschnitte mit Kennwort schützen

# **Anwendungsbeispiele für die Praxis**

- Praxisbeispiel Reiseplanung
- Seitenvorlagen verwenden
- Inhalte als Vorlage in anderen Programmen verwenden